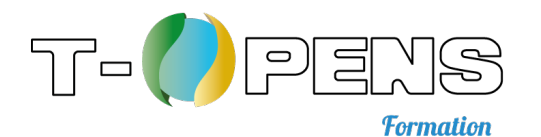

# **Microsoft PowerBI**

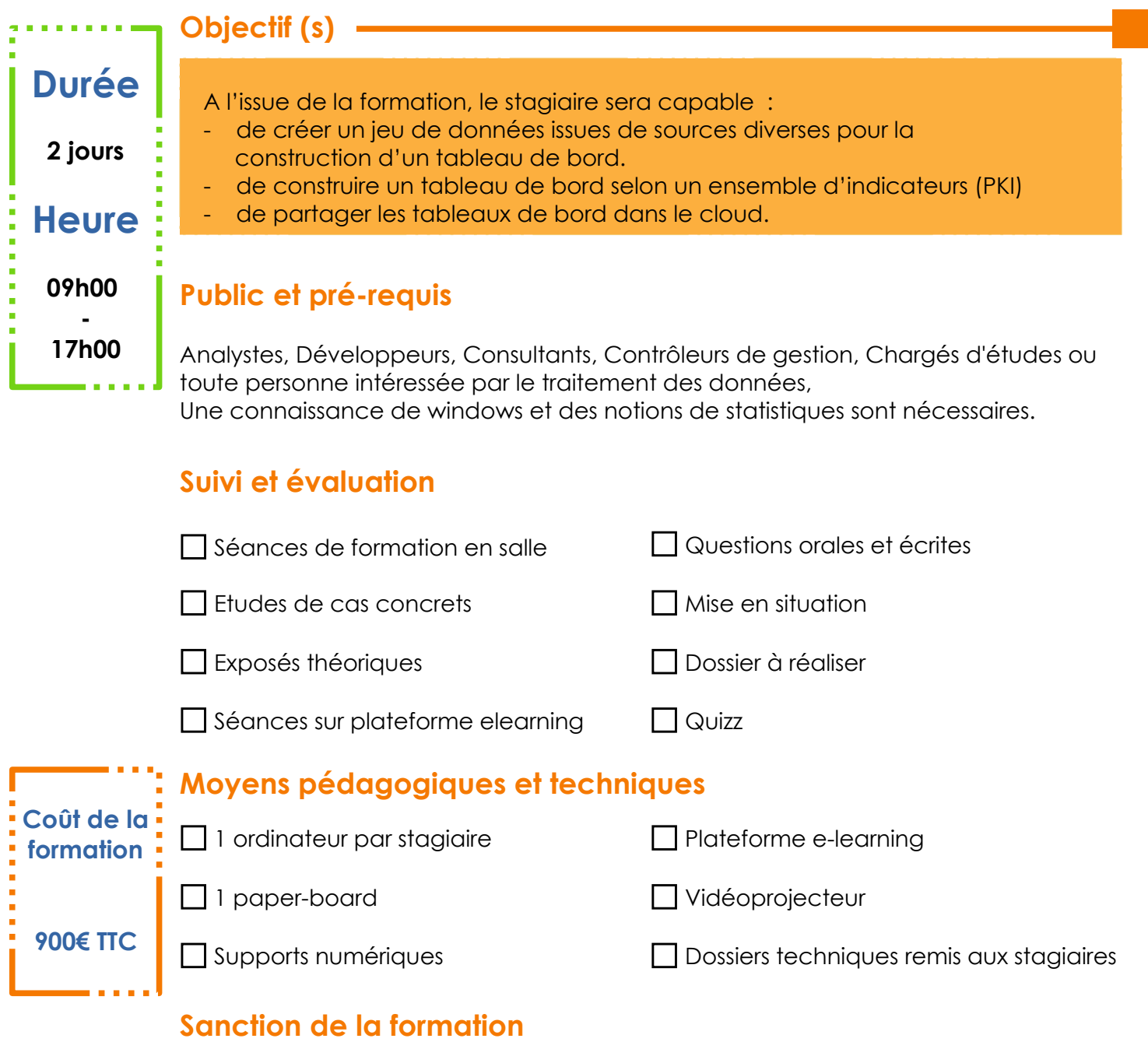

Attestation de formation

# **Encadrement**

La formation est animée par M. Florent OUENADIO, Consultant-Formateur Plus de 8 ans d'expérience de traitement de données statistiques.

#### **T-OPENS - Formation**

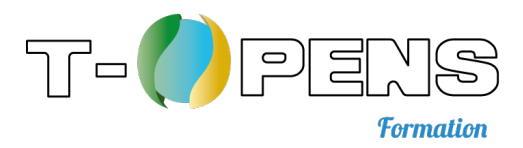

# **Contenu de la formation**

#### **Présentation de PowerBI**

- 7 Présentation des éléments logiciels
- Découverte du flux de travail classique
- Présentation des blocs de construction et leur agencement
- Créer des tableaux de bord à partir des services cloud

### **Obtention des données**

- Se connecter à des données à l'aide de PowerBI
- Obtenir des données exploitables
- Connecter et combiner deux sources de données
- Nettoyage des données dont la mise en forme n'est pas régulière

# **Modélisation et ajout de nouvelles mesures DAX**

- Préparer la connexion à des sources des données différentes
- Afficher et gérer les relations entre les données
- Créer des colonnes calculées
- Optimisation des modèles de données pour obtenir de meilleurs éléments visuels
- Créer des mesures et utiliser des fonctions temporelles
- Créer des tables calculées sur des formules et expressions DAX
- **7** Explorer les données temporelles

#### **Visualisations**

- 7 Les éléments visuels de PowerBI
- Créer et personnaliser des visualisations simples
- Créer des graphiques combinés
- 7 Créer et mettre en forme des segments
- Comment utiliser des visualisations de carte, tables et matrices, nuages de points, graphiques en cascade et en entonnoir, jauge et carte à numéro unique, etc.

# **Partage des tableaux de bords**

**Exploitation du site PowerBI**

#### **T-OPENS - Formation**

# **Conditions générales de vente**

**Suite à la commande d'une formation l'acheteur accepte sans réserve les présentes conditions générales de vente qui prévalent sur tout autre document de l'acheteur, en particulier ses conditions générales d'achat.**

### **Validation d'inscription :**

Une inscription n'est définitivement enregistrée qu'après réception du présent bon de commande, revêtu de votre cachet et de votre signature sur les 2 pages le composant et d'un chèque d'acompte (En cas de subrogation, l'acompte de 30% est remplacé par l'accord de prise en charge délivré par l'organisme payeur).

T-OPENS se réserve expressément le droit de disposer librement des places retenues par le Client, tant que les frais d'inscription n'auront pas été couverts dans les conditions prévues ci-dessus.

#### **Documents contractuels :**

Au terme de la formation, une facture valant convention vous sera adressée, correspondant au solde du montant de la prestation. A réception de l'intégralité du règlement, une attestation de stage vous sera délivrée.

#### **Prix, facturation et règlements :**

Tous nos prix sont indiqués Toutes Charges. Tout stage commencé sera dû intégralement par le Client.

Les factures sont payables, sans escompte et à l'ordre de T-OPENS 30% à la commande (sauf modifications mentionnées dans le présent bon de commande), puis le solde à réception de facture.

#### **Règlement par un OPCA :**

En cas de règlement de la prestation pris en charge par un OPCA, le Client doit faire lui-même la demande de prise en charge avant le début de la formation et s'assurer de l'acceptation de sa demande. En cas de paiement partiel du montant de la formation par l'OPCA, le solde sera facturé au Client.

Si T-OPENS n'a pas reçu la validation de la prise en charge de l'OPCA avant le début de la formation, le Client sera facturé de l'intégralité du coût de la formation. Le cas échéant, le remboursement des avoirs par T-OPENS est effectué sur demande écrite du Client accompagné d'un relevé d'identité bancaire original.

#### **Refus d'inscription :**

T-OPENS se réserve le droit de refuser d'honorer une commande et de délivrer les formations à un Client qui n'aurait pas procédé au paiement de commandes précédentes, et ce sans que le Client puisse prétendre à une quelconque indemnité, pour quelle que raison que ce soit.

#### **Conditions d'annulation et de report :**

Toute annulation par le Client doit être communiquée par écrit.

En cas d'annulation par le Client, moins de 10 jours ouvrés avant la session de formation convenue, et ce quelque en soit la cause, l'intégralité du montant de la formation sera dû. Néanmoins,

T-OPENS s'engage à proposer dans les 6 mois suivants, dans la mesure du possible, une nouvelle date de formation sur le même sujet, afin de permettre au Client de suivre le module concerné.

#### **Renonciation :**

Si T-OPENS ne se prévaut pas de l'une des clauses présentes dans ces conditions générales de vente à un moment précis, cela ne peut être considéré comme une renonciation à cette même clause ultérieurement.

#### **Loi applicable :**

Loi française est applicable en ce qui concerne ces Conditions Générales de Ventes et les relations contractuelles entre T-OPENS et ses Clients.

#### **Attribution de compétences :**

Tous litiges qui ne sauraient être réglés à l'amiable seront de la COMPETENCE EXCLUSIVE DU TRIBUNAL DE COMMERCE DE LYON, quel que soit le siège ou la résidence du Client, nonobstant pluralité des défendeurs ou appel en garantie.

#### **Domicile :**

L'élection de domicile est faite par T-OPENS à son siège social au 334 B, rue du Doyen Georges CHAPAS – 69009 Lyon

Je, soussigné, ……………………………………………………………………………………………, reconnais avoir pris connaissance des présentes Conditions Générales de Vente et en accepter les termes.

Fait à …………………………………………………………, le………………………

#### **Signature :**